## SAULT COLLEGE OF APPLIED ARTS & TECHNOLOGY

SAULT STE. MARIE, ONTARIO

## COURSE OUTLINE

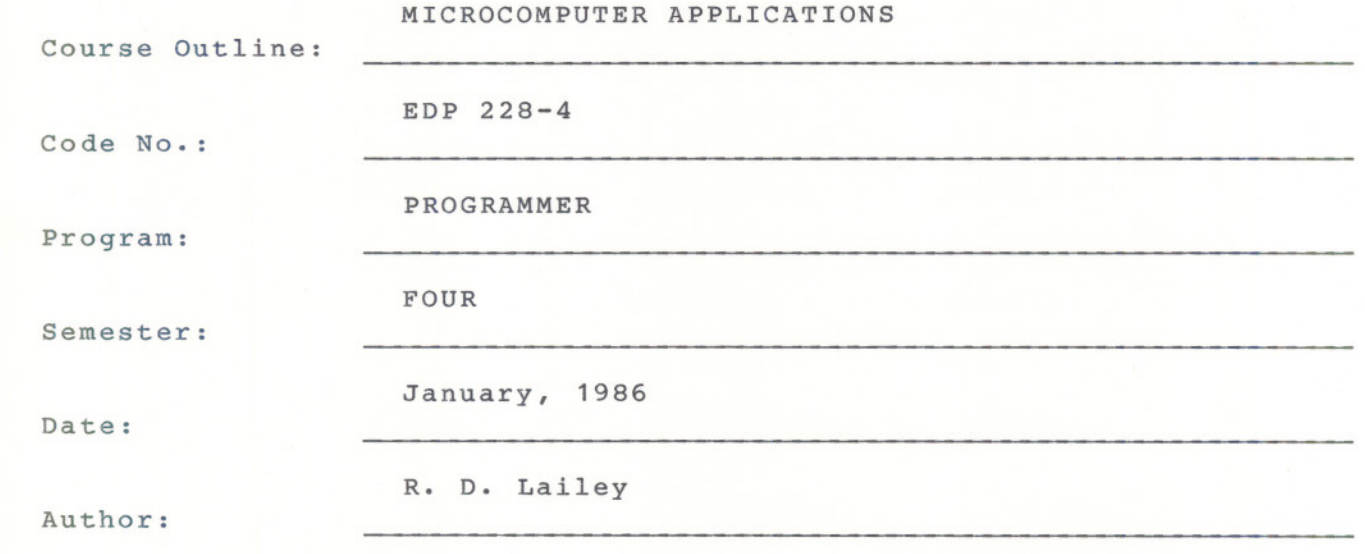

x New: Revision

APPROVED:

 $\begin{array}{ccc}\n\alpha & -\epsilon & 1\n\end{array}$ 

Chairperson Date 86.01.07

## Microcomputer Applications EDP 228-4

Time 4 hrs/wk (2 - 2 hr classes)

## AIMS and OBJECTIVES

- 1. To introduce students to the major trends that have developed (are developing) in the use of microcomputers in a business environment.
- 2. To focus on the major application types that have evolved during the previous few years. Emphasis on the capabilities and operating requirements of these products coupled with hands on experience in specific areas is emphasized.
- 3. To teach a body of personal computing knowledge that would be required of a skilled user.

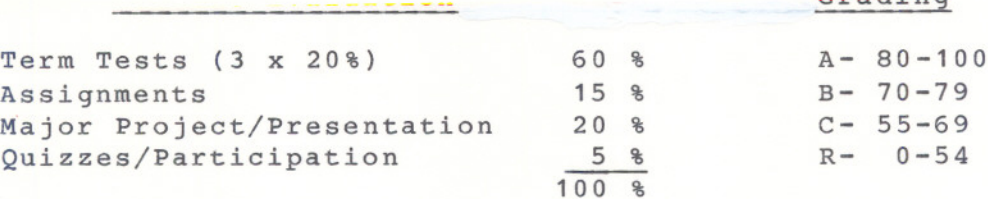

- Note: A student who has achieved an average grade of 75 % or better on the first 2 tests will be exempted from writing the 3rd test.
	- 2. Students are advised to maintain a backup copy of all files on their diskette. Loss of output due to a lost or damaged diskette will not be accepted as an excuse for a late or incomplete assignment.
	- 3. Additional details regarding assignments and the major project/ presentation will be distributed as soon as available.

ASSIGNMENT DEADLINES: Each assignment must be handed in on time. Late assignments will be subject to a 10 % deduction per day late.

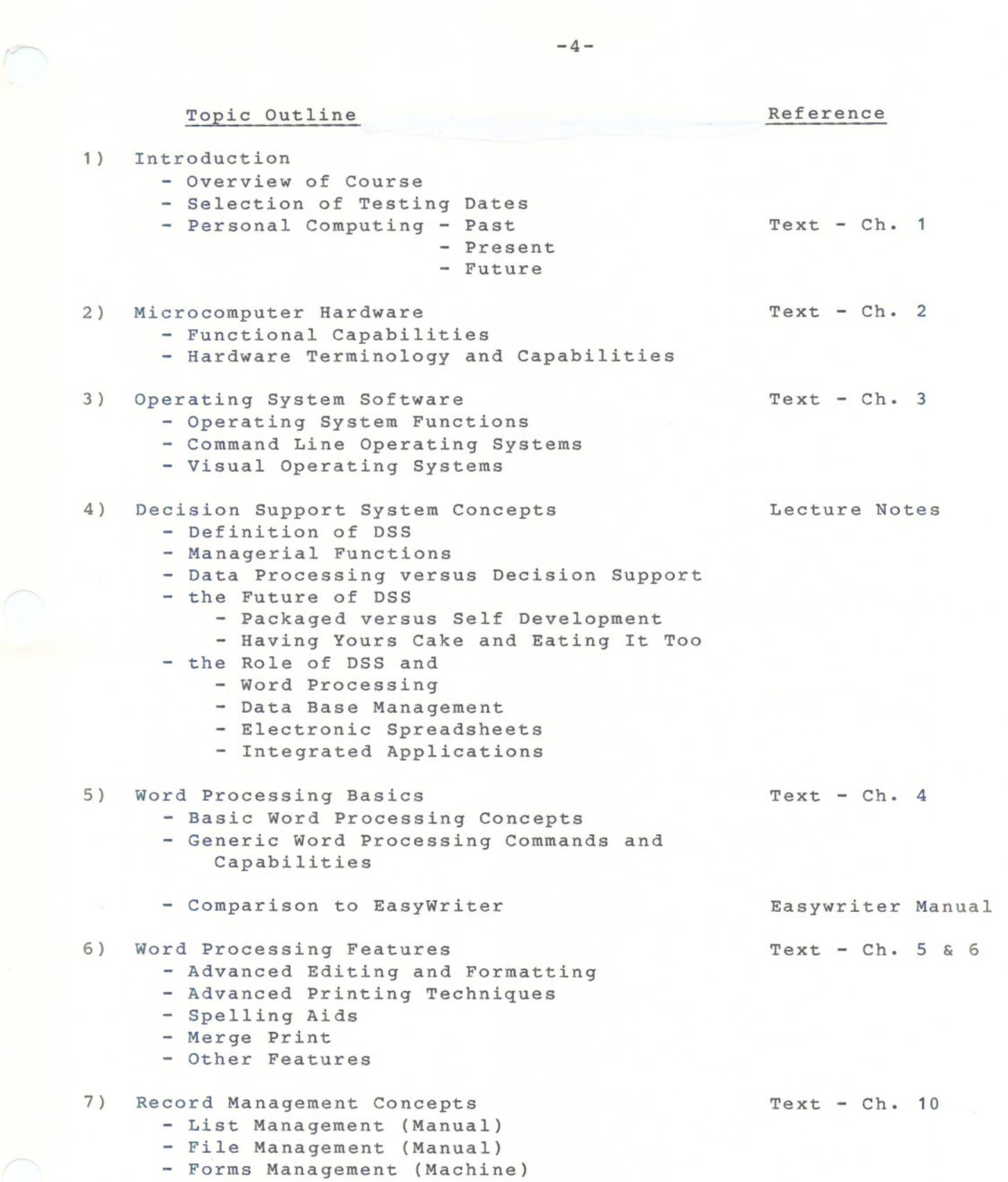

 $\mathbb{Z}^n$  .

 $-4-$ 

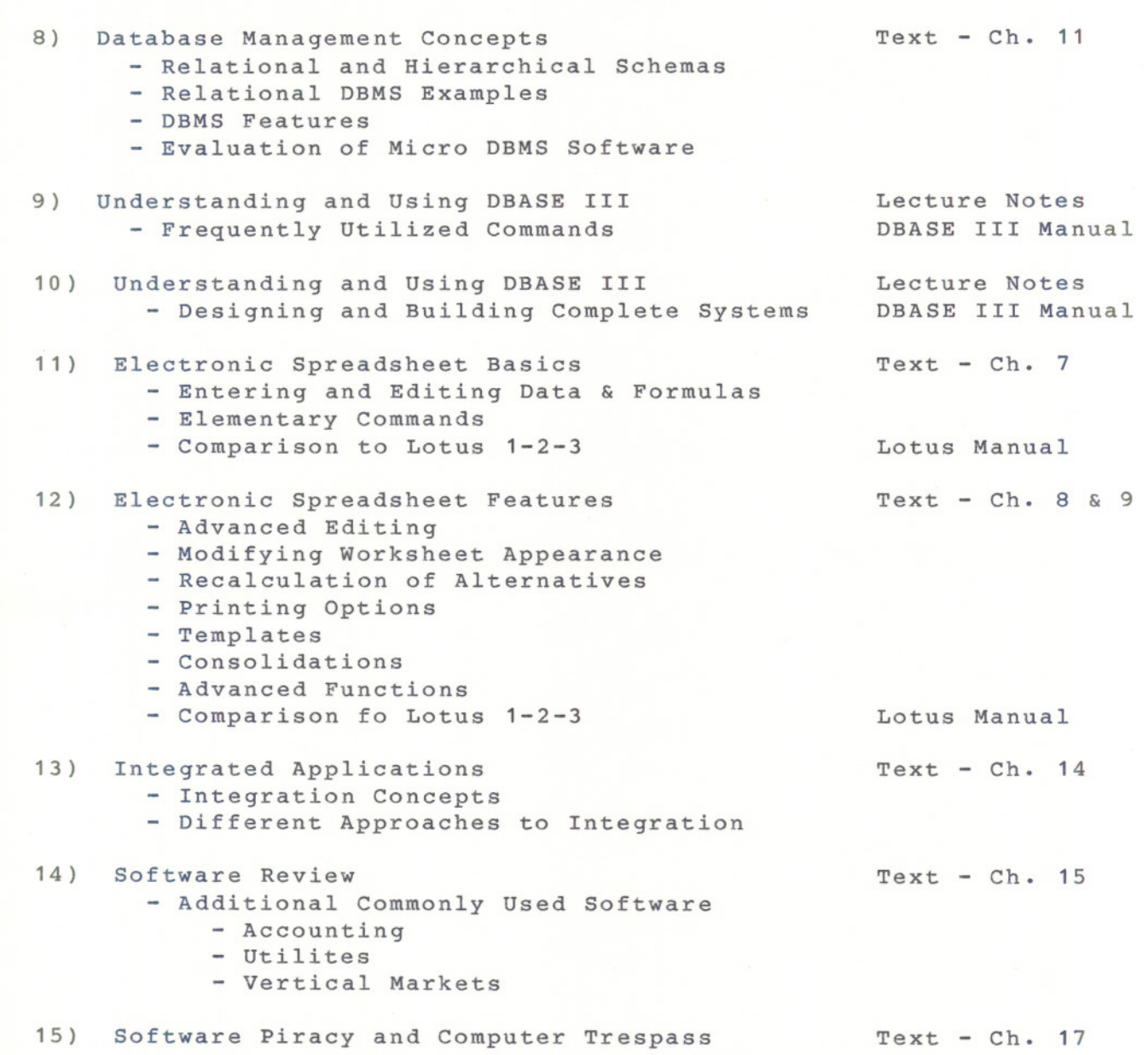

- Review of Piracy and Trepass Issues

 $-5-$